# Scrivere versi con LAT<sub>E</sub>X. Guida all'uso del pacchetto

# verse

Fabiano Busdraghi e-mail: fabusdr@yahoo.it

> 17 dicembre 2002 Versione: 1.0

#### Sommario

In questo articolo vengono illustrate le facilitazioni per scrivere versi in LATEX fornite dal pacchetto verse utilissimo sopratutto per centrare elegantemente le poesie e per risolvere i frequenti problemi di rientro delle linee. Inoltre vengono date alcune soluzioni per problemi generici relativi alla scrittura di versi e vari esempi che possono ispirare un uso ancora più creativo e personalizzato dei comandi messi a disposizione.

Questo manuale è stato realizzato per GUI: Gruppo Utilizzatori Italiani di TEX ed é disponibile all'indirizzo Web  ${\tt http://www.guit.it.}$ 

# Indice

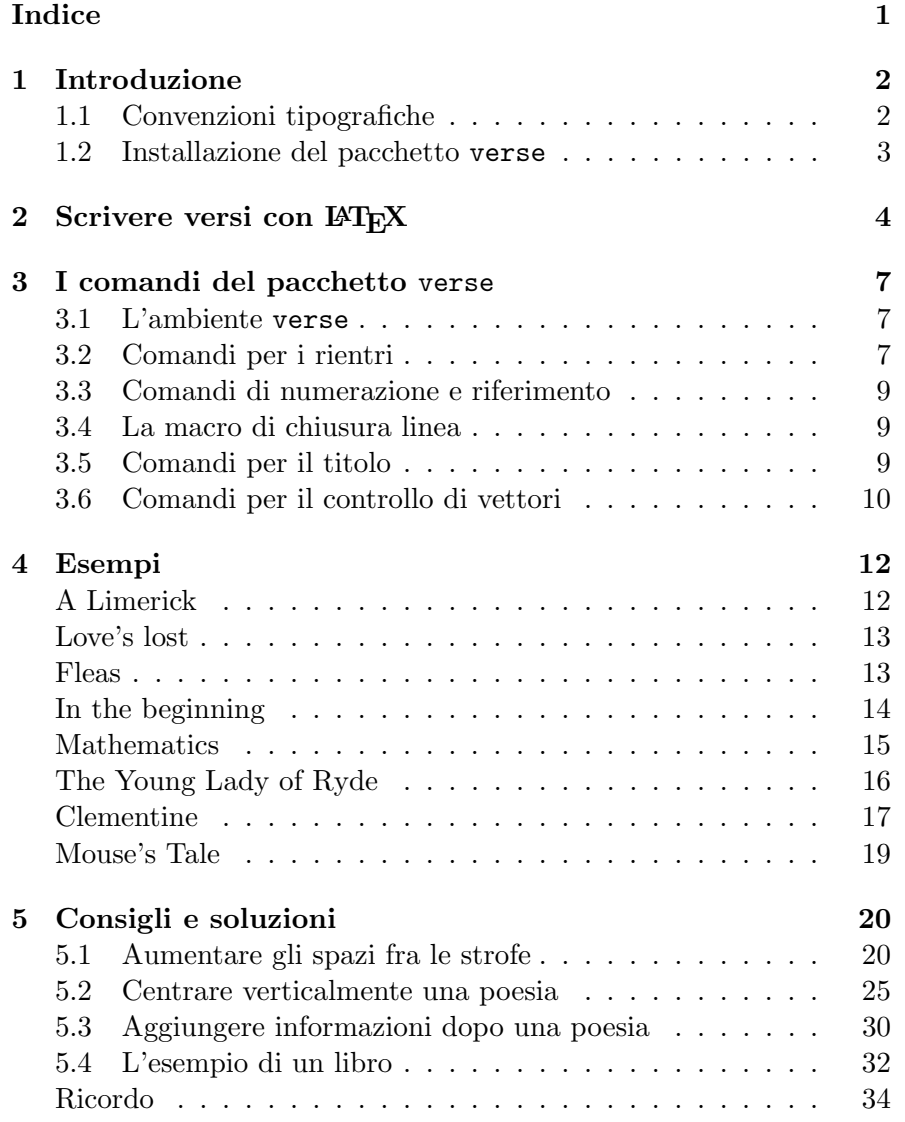

# 1 Introduzione

Questa guida è basata sulla documentazione (in inglese) acclusa al pacchetto verse scritta dallo stesso autore del pacchetto Peter Wilson<sup>1</sup>, ma si discosta da questa in parte per quanto riguarda la sezione dedicata agli esempi (pagina 12) ma sopratutto nella sezione relativa alle soluzioni di problemi frequenti che non sono contemplati nel pacchetto (pagina 20).

In queste sezioni sono illustrati gli esempi della guida in lingua originale e altri per dare un idea di come si possono risolvere alcuni problemi che insorgono nell'uso pratico del pacchetto. Quasi nessuna attenzione è stata posta ai problemi di interruzione di pagina.

Questo articolo, per quanto riguarda la traduzione della guida, i comandi, l'installazione, etc, si riferisce alla versione 2.1 del pacchetto .

Dal momento che la composizione di un testo poetico può essere fortemente dipendente dalla particolare poesia questo documento è da intendersi più come una guida verso alcune soluzioni e non come una serie di "stili" pronti per l'uso per ogni particolare opera in versi.

Per la lettura è necessaria una conoscenza di base di LAT<sub>EX</sub>, almeno sull'uso di ambienti e comandi standard, e sulla definizione di nuovi a partire da quelli messi a disposizione per default. Questa guida è comunque piuttosto elementare.

Per qualunque consiglio, commento, critica, correzione di errori, richiesta di introduzione di nuovi esempi di soluzioni trovate dal lettore o quant'altro riguardi la traduzione della guida inglese o comunque questo articolo si prega di mandare un e-mail all'autore fabusdr@yahoo.it.

### 1.1 Convenzioni tipografiche

In tutto il seguito dell'articolo vengono seguite le seguenti convenzioni tipografiche:

- I nomi di comandi e ambienti sono formattati in stile macchina da scrivere
- gli argomenti dei comandi in Italic Shape
- i parametri opzionali in SMALL CAPITALS

 $1$ e-mail: peter.r.wilson@boeing.com

#### 1.2 Installazione del pacchetto verse

Il pacchetto verse è scaricabile da qualunque archivio CTAN.

Una volta scaricato il file verse.tar.gz (oppure un altro file analogo come verse.zip) è sufficiente scompattarlo in una cartella e lanciare LATEX sul file verse.ins per ottenere il file verse.sty e sul file verse.dtx per ottenere la documentazione originale.

Per completare l'installazione è sufficiente spostare in una cartella accessibile a LATEX il file verse.sty e effettuare il refresh del database.

Da questo momento per usare il pacchetto basta scrivere nel preambolo:

\usepakage{verse}

# 2 Scrivere versi con LAT<sub>EX</sub>

In questa sezione viene data una breve descrizione di come si può scrivere versi senza utilizzare il pacchetto verse, ma semplicemente la distribuzione standard di LAT<sub>E</sub>X. Si vedrà nella sezione successiva come il pacchetto faciliti la scrittura di poesie e migliori l'aspetto stesso del documento.

LATEX fornisce l'ambiente verse definito come un particolare tipo di lista. All'interno dell'ambiente l'uso di \\ interrompe una verso e una riga bianca chiude una strofa. Per esempio questa è una poesia con una singola strofa:

```
I used to love my garden \\
But now my love is dead \setminusFor I found a bachelor's button \\
In a black-eyed Susan's bed.
```
Quando viene utilizzato come un normale paragrafo di L<sup>AT</sup>EX (senza rientro all'inizio del paragrafo) si ottiene: I used to love my garden

But now my love is dead

For I found a bachelor's button

In a black-eyed Susan's bed.

Usando invece l'ambiente verse si ottiene:

I used to love my garden But now my love is dead For I found a bachelor's button In a black-eyed Susan's bed.

Quindi l'ambiente verse produce semplicemente un rientro uguale per tutte le linee appena superiore al normale rientro di un paragrafo.

Le strofe possono essere anche scritte all'interno dell'ambiente alltt, definito nel pacchetto standard alltt, usando i caratteri normali e nessun \\ alla fine di ogni verso.

```
\begin{alltt}
\normalfont
I used to love my garden
But now my love is dead
For I found a bachelor's button
In a black-eyed Susan's bed.
\end{alltt}
```
che produce:

I used to love my garden But now my love is dead For I found a bachelor's button In a black-eyed Susan's bed.

L'ambiente alltt è come l'ambiente verbatim eccetto per il fatto che si possono usare i comandi di LAT<sub>EX</sub> al suo interno.

Nell'ambiente verse i versi troppo lunghi per una sola riga vengono mandati a capo con un rientro, ma nell'ambiente alltt non c'è rientro.

Alcune strofe hanno alcune linee rientrate, spesso una si e una no. Per scrivere strofe di questo tipo è necessario aggiungere manualmente gli spazi che costituiscono i rientri. Per esempio:

```
\begin{verse}
There was an old party of Lyme \\
Who married three wives at one time. \setminus\setminus\hspace{2em} When asked: ''Why the third?'' \\
\hspace{2em} He replied: ''One's absurd, \\
And bigamy, sir, is a crime.''
\end{verse}
```
restituisce:

There was an old party of Lyme Who married three wives at one time. When asked: "Why the third?" He replied: "One's absurd, And bigamy, sir, is a crime."

Usando l'ambiene alltt si possono aggiungere i rientri usando gli spazi ordinari, ovvero:

```
\begin{alltt}
There was an old party of Lyme
Who married three wives at one time.
        When asked: ''Why the third?''
        He replied: ''One's absurd,
And bigamy, sir, is a crime.''
\end{alltt}
```
permette di ottenere:

There was an old party of Lyme Who married three wives at one time. When asked: ''Why the third?'' He replied: ''One's absurd, And bigamy, sir, is a crime.''

Infine, in maniera più esotica, si possono usare i comandi  $\partial$ el T<sub>EX</sub>:

\parshape=5 0pt \linewidth 0pt \linewidth 2em \linewidth 2em \linewidth 0pt \linewidth \noindent There was an old party of Lyme \\ Who married three wives at one time.  $\setminus\setminus$ \hspace{2em} When asked: ''Why the third?'' \\ \hspace{2em} He replied: ''One's absurd, \\ And bigamy, sir, is a crime.''

che permettono di ottenere: There was an old party of Lyme Who married three wives at one time. When asked: "Why the third?" He replied: "One's absurd, And bigamy, sir, is a crime."

Questo è circa tutto ciò che viene offerto dal LATEX standard.

# 3 I comandi del pacchetto verse

Il codice messo a disposizione dal pacchetto verse è pensato per aiutare in alcuni aspetti della composizione di testi poetici ma non fornisce, e non può fornire, una esaustiva soluzione per tutte le necessit`a che possono sorgere.

In questa sezione vengono presentati tutti i comandi messi a disposizione dal pacchetto. Si è scelto, per varie questioni di chiarezza, di mantenere separeta questa sezione che descrive i comandi da quella che contiene gli esempi. Soprattutto in prima lettura può però essere utile tenere sott'occhio anche gli esempi pratici.

# 3.1 L'ambiente verse

L'ambiente verse messo a disposizione dal pacchetto è un estensione dell'ambiente standard di LAT<sub>EX</sub>. L'ambiente ha un parametro opzionale, che è una lunghezza; per esempio  $\begin{array}{c} \begin{bmatrix} \text{verses} \\ \text{10em} \end{bmatrix}$ . Si nota che tutti gli esempi della sezione precedente erano vicini al margine sinistro, mentre normalmente le pagine con testi poetici hanno un aspetto migliore se i versi vengono riportati circa a centro pagina. Il parametro lunghezza, se dato, deve essere circa pari alla lunghezza del verso medio, in tal caso l'intero contenuto viene disposto nella pagina in modo che il verso medio risulti centrato orizzontalmente nella pagina.

La lunghezza \versewidth viene messa a disposizione per convenienza. Pu`o essere usata, per esempio, per calcolare la lunghezza di una linea di testo da usare come argomento opzionale dell'ambiente verse:

```
\settowidth{\versewidth}{Questa è la riga media}
\begin{verse}[\versewidth]
```
In questo modo, se ipoteticamente la poesia fosse composta solo da "Questa è la riga media" si otterrebbe la frase centrata. Ciò che distingue l'ambiente da un normale *\centering* è che in quest'ultimo tutte le righe sono centrate, mentre in verse è il margine sinistro dell'ambiente ad essere spostato in modo che la riga media risulti a centro pagina.

# 3.2 Comandi per i rientri

All'interno dell'ambiente verse nell'input i versi sono separati dalla macro di chiusura linea \\. Nell'output hanno tutti lo stesso rientro in maniera che inizino tutti allineati sulla stessa colonna.

Molto spesso si ha a che fare con poesie i cui versi sono rientrati della stessa quantità una linea si e una no, con LATEX standard sarebbe necessario

aggiungere un \hspace davanti al secondo verso, al quarto, e poi a tutti i successivi versi pari. Il pacchetto mette a disposizione un ambiente per facilitare enormemente questo compito: infatti gruppi di versi possono comunque essere racchiusi all'interno dell'ambiente altverse, che ha l'effetto di un rientro della lunghezza \vgap per la seconda, quarta, sesta, etc. linea di testo.

Altre volte si può desiderare un rientro ciclico un po' più elaborato, per esempio zero unit`a la prima linea, una la seconda, due la terza, ancora zero la quarta e poi lo stesso rientro ripetuto. Il pacchetto mette a disposizione una serie di comandi pensati a questo scopo.

Gruppi di versi all'interno dell'ambiente verse possono essere racchiusi all'interno dell'ambiente patverse. All'interno di tale ambiente il rientro di ogni linea `e specificato da un "percorso di rientro", che consiste in un vettore di numeri, da  $d_1$  a  $d_n$ , e l'i-esima linea viene rientrata di  $d_i$  volte \vgap. Secondo l'esempio precedente bisogna quindi definire un percorso di rientro dato da 0 1 2 0 unità. In ogni caso il primo verso non viene rientrato, qualunque sia il valore di  $d_1$ .

L'ambiente patverse\* è simile all'ambiente patverse, eccetto per il fatto che il percorso di rientro si ripete ciclicamente.

Il percorso di rientro per l'ambiente patverse è specificato con il comando  $\infty$ indentpattern{numeri}. Se il percorso è più breve del numero di versi della poesia, le linee rimanenti non verranno rientrate.

Quindi, secondo l'esempio precedente, invece di specificare tutte le volte il rientro voluto basta unicamente scrivere:

```
\indentpattern{0120}
\begin{patverse*}
\end{patverse*}
```
Il comando  $\vin \`e un abbreviazione di \hspace s{vgap} da usare all'inizio$ di un verso con rientro. La lunghezza  $\nu$ gap (inizialmente 1.5 em) può essere modificata usando \setlenght oppure \addtolenght.

Quando un verso è troppo lungo per rientrare in una sola riga viene spezzato e il testo in eccesso viene stampato nella riga successiva con un rientro dato dalla lunghezza \vindent. Il valore iniziale di \vindent è due volte \vgap.

Usando il comando \verselinebreak[LUNGHEZZA] a metà di un verso viene mandata a capo la restante parte della riga con un rientro dato da lun- $GHEZZA$  più  $\vee$ gap. Se il parametro opzionale non viene dato il rientro è dato unicamente da \vgap. La riga interrotta continua a contare come una riga singola per quanto riguarda gli ambienti altverse e patverse (vedi anche il comando  $\setminus$  >).

#### 3.3 Comandi di numerazione e riferimento

L'uso del comando  $\frac{flag}{flag}$  all'inizio di un verso stampa flag nel margine sinistro a distanza \vleftskip prima dell'inizio del verso.

La dichiarazione  $\text{i-essima}$  numera ogni multiplo successivo dell'i-esima linea di versi. Per esempio  $\overline{\sl{5}}$  numererà la quinta, decima, quindicesima, etc. linea di testo. Il valore predefinito è  $\delta$ che non da nessuna numerazione.

I versi sono numerati usando \thepoemline che di default stampa numeri arabi di dimensioni normali a distanza \vrightskip nel margine destro.

Il comando standard di LATEX  $\aleph$ label{*etichetta*} può essere usato all'interno dell'ambiente verse, fra la fine del testo e la macro di chiusura linea \\, per memorizzare il numero di riga che non è altro che quello dato da \poemline. Il comando standard  $\ref{etichetta}$  crea un riferimento al numero di riga.

#### 3.4 La macro di chiusura linea

All'interno dell'ambiente verse si deve usare la macro \\ al termine di ogni verso, eccetto quello che chiude una strofa. Se le righe di un'opera vanno numerate si deve chiudere l'ultima riga ogni strofa con  $\setminus$ ! perchè la macro \\ incrementa il contatore che numera i versi e quindi non chiudendo l'ultima riga di una strofa con una forma di \\ si ottiene una numerazione errata. La variante \\\* proibisce un interruzione di pagina dopo il verso, mentre la versione \\> causa un interruzione di linea all'interno del verso.

La macro \\ nelle sue varie forme prende anche un parametro opzionale di lunghezza, tipo \\[30pt] che inserisce [30pt] di spazio verticale; nel caso di \\>[30pt] uno spazio addizionale di 30pt viene inserito dopo l'interruzione di linea (in effetti  $\> \epsilon$  solo la forma abbreviata per  $\text{linebreak.}$  Le forme della macro messe a disposizione quindi sono:

\\ \\\* \\! \\> \\[...] \\>[...] \\![...] \\>[...]

#### 3.5 Comandi per il titolo

\poemtitle[corto]{lungo} stampa il titolo dell'opera e lo inserisce nell'indice. La variante asterisco non inserisce il titolo nell'indice.

Il tipo di voce inserito nell'indice da  $\mathcal{L}$  beentitle è definito da  $\mathcal{L}$ La definizione iniziale è:

```
\newcommand{\poemtoc}{section}
```
per inserire un richiamo nell'indice come quello di una sezione. Naturalmente può essere cambiato in qualunque altro comando di sezionamento: \chapter, \subsection, etc.

Il carattere e la posizione del titolo dell'opera sono definiti da \poemtitlefont. La definizione iniziale è:

```
\newcommand{\poemtitlefont}{\normalfont%
\bfseries%
\large%
\centering}
```
per dare un titolo centrato, in grassetto e con dimensione \large. Pu`o essere rinominato in qualsiasi maniera si desideri.

Le lunghezze \beforepoemtitleskip e \afterpoemtitleskip sono lo spazio verticale prima e dopo il titolo \poemtitle. Sono inizialmente definite per dare la stessa spaziatura di un titolo di sezione. Possono essere modificate con l'uso di \setlength o \addtolength per ottenere la spaziatura desiderata.

La macro \poemtitle, ma non la sua variante asterisco, richiama il comando \poemtitlemark{ $titolo$ } che è definita per non fare niente e che probabilmente viene modificata da definizioni di stile di pagina (come \sectionmark o \chaptermark).

### 3.6 Comandi per il controllo di vettori

Il pacchetto include alcune macro per supportare l'ambiente patverse che eventualmente possono risultare utili. Se non si intende fare un uso intenso e personalizzato di vettori per il controllo approfondito di ambienti come pathverse si pu`o passare direttamente alla sezione sugli esempi a pagina 12.

I comandi messi a disposizione sono i seguenti:

\newarray{nomevettore}{basso}{alto} definisce il vettore nomevettore. Il più basso e il più alto indice sono posti rispettivamente a basso e alto, dove entrambi sono numeri interi.

\setarrayelement{nomevettore}{indice}{testo} definisce l'elemento indice nel vettore nomevettore come {testo}. Per esempio:

```
\setarrayelement{MioVettore}{23}{$2_{23}$}
```
 $\setminus$ getarrayelement ${nowewtore}$ {*indice*}{*risultato*} pone la macro senza parametri risultato al contenuto della locazione indice nel vettore nomevettore. Per esempio:

```
\getarrayelement{MioVettore}{27}{\risultato}
```
 $\check{c}$ heckarrayindex ${nonevet}$  ${indice}$  controlla se  ${none\hspace{1mm}$  vettore} è un vettore e se *indice* è un valido indice per il vettore.

\stringtoarray{nomevettore}{stringa} mette sequenzialmente ogni carattere della stringa stringa nel vettore nomevettore, partendo dall'indice 1. Per esempio:

#### \stringtoarray{MioVettore}{Ciao}

La macro  $\arctan\frac{1}{\text{momentor}}$  {risultato} assume che nomevettore sia un vettore di caratteri, e definisce la macro risultato come una sequenza di caratteri. Per esempio:

#### \arraytostring{MioVettore}{\MiaStringa}

 $\check{c}$ hechkifinteger ${numero}$  controlla se numero è un intero (diverso da zero). In caso affermativo  $\iff$  posto a TRUE (vero) altrimenti FALSE (falso).

# 4 Esempi

Ecco alcuni esempi di composizione di versi usando i comandi messi a disposizione dal pacchetto.

Innanzitutto il nostro amico Limerick ma centrato e con il titolo:

```
\renewcommand{\poemtoc}{subsection}
\poemtitle{A Limerick}
\settowidth{\versewidth}{There was an old party of Lyme}
\begin{verse}[\versewidth]
There was an old party of Lyme \\
Who married three wives at one time. \setminus\vin When asked: 'Why the third?' \\
\vin He replied: 'One's absurd, \\
And bigamy, sir, is a crime.'
\end{verse}
```
Che viene stampato come:

#### A Limerick

There was an old party of Lyme Who married three wives at one time. When asked: 'Why the third?' He replied: 'One's absurd, And bigamy, sir, is a crime.'

Il comando \poemtoc è stato ridefinito come \subsection in modo che il titolo viene inserito all'interno dell'indice come una sezione non numerata. Da notare che il comando \poemtitle va sempre posto prima dell'ambiente verse in quanto quest'ultimo ridefinisce il margine sinistro della pagina per la lunghezza totale della poesia e quindi posizionando il comando \poemtitle all'interno dell'ambiente verse si ottiene un titolo spostato molto a destra e un rientro di inizio paragrafo nel primo verso, come nell'esempio seguente:

### A Limerick

There was an old party of Lyme Who married three wives at one time. When asked: 'Why the third?' He replied: 'One's absurd, And bigamy, sir, is a crime.'

Ora "The Garden" centrato e con titolo e, nonostante sia breve, all'interno dell'ambiente altverse:

```
\settowidth{\versewidth}{But now my love is dead}
\poemtitle{Love's lost}
\begin{verse}[\versewidth]
\begin{altverse}
\garden
\end{altverse}
\end{verse}
```
che produce

#### Love's lost

I used to love my garden But now my love is dead For I found a bachelor's button In a black-eyed Susan's bed.

Spesso `e necessario introdurre informazioni sull'autore di una poesia o sull'opera da cui è tratta, per esempio si può fare in questo modo (vedi sottosezione  $5.3$  a pagina  $30$  per informazioni più dettagliate):

```
\newcommand{\autore}[1]{
   \nopagebreak{\raggedleft\footnotesize #1\par}}
```
Che può essere usato nei modi seguenti:

```
\poemtitle{Fleas} \settowidth{\versewidth}{What a funny thing is a
flea}
\begin{verse}[\versewidth]
What a funny thing is a flea. \setminusYou can't tell a he from a she. \\
But he can. And she can. \setminusWhoopee!
\autore{Anonymous}
\end{verse}
```
#### Fleas

What a funny thing is a flea.

You can't tell a he from a she. But he can. And she can. Whoopee!

Anonymous

Di seguito un esempio di riporto a capo e rientro automatico quando si incontra un verso troppo lungo:

\poemtitle{In the beginning} \settowidth{\versewidth}{And objects at rest tended to remain at rest} \begin{verse}[\versewidth] Then God created Newton, \\ And objects at rest tended to remain at rest,  $\setminus\setminus$ And objects in motion tended to remain in motion, \\ And energy was conserved and momentum was conserved and matter was conserved \\ And God saw that it was conservative. \autore{Possibly from \textit{Analog}, circa 1950} \end{verse}

#### In the beginning

Then God created Newton, And objects at rest tended to remain at rest, And objects in motion tended to remain in motion, And energy was conserved and momentum was conserved and matter was conserved And God saw that it was conservative.

Possibly from Analog, circa 1950

Oppure aumentando il rientro:

\addtolength{\vindent}{3\vgap}

#### In the beginning

Then God created Newton, And objects at rest tended to remain at rest, And objects in motion tended to remain in motion, And energy was conserved and momentum was conserved and matter was conserved And God saw that it was conservative. Possibly from Analog, circa 1950

Adesso uno con un'interruzione forzata di linea e uno stile per il titolo un po' differente:

```
\renewcommand{\poemtitlefont}{\normalfont\large\itshape\centering}
\poemtitle{Mathematics}
\settowidth{\versewidth}{Than Tycho Brahe,
or Erra Pater:}
\begin{verse}[\versewidth]
In mathematics he was greater \\
Than Tycho Brahe, or Erra Pater: \\
For he, by geometric scale, \setminusCould take the size of pots of ale; \setminus\settowidth{\versewidth}{Resolve by}
Resolve, by sines \{\&\} and tangents straight, \{\}If bread or butter wanted weight; \\
And wisely tell what hour o' the day \setminusThe clock does strike, by Algebra.
\autore{Samuel Butler
(1612--1680)}
\end{verse}
```
#### **Mathematics**

In mathematics he was greater Than Tycho Brahe, or Erra Pater: For he, by geometric scale, Could take the size of pots of ale; Resolve, by sines

and tangents straight,

If bread or butter wanted weight; And wisely tell what hour o' the day The clock does strike, by Algebra.

Samuel Butler (1612–1680)

Ancora limerick, ma questa volta con il supporto dell'ambiente patverse e aggiungendo il numero di versi ogni tre righe.

```
\settowidth{\versewidth}{There was a young lady of Ryde}
\poemtitle{The Young Lady of Ryde}
\begin{verse}[\versewidth]
\poemlines{3}
\indentpattern{00110}
\begin{patverse}
There was a young lady of Ryde \\
Who ate some apples and died. \setminusThe apples fermented \\
Inside the lamented \\
And made cider inside her inside.
\end{patverse}
\poemlines{0}
\end{verse}
```
The Young Lady of Ryde

There was a young lady of Ryde Who ate some apples and died. The apples fermented 3 Inside the lamented And made cider inside her inside.

La seguente è una canzone che avete già sentito tutti. Il "forty-niner" al verso 3 si riferisce alla corsa all'oro del 1849.

```
\settowidth{\versewidth}{In a cavern, in a canyon,}
\poemtitle{Clementine}
\begin{verse}[\versewidth]
\poemlines{4}
\begin{altverse}
\flagverse{1.}
In a cavern, in a canyon, \setminusExcavating for a mine, \setminus\setminusLived a miner, forty-niner, \label{vs:49} \\
And his daughter, Clementine. \\!
\end{altverse}
\begin{altverse}
\flagverse{\textsc{chorus (x 2)}}
Oh my darling, Oh my darling, \\
Oh my darling Clementine. \\
Thou art lost and gone forever, \\
Oh my darling Clementine\\!
\end{altverse}
```
\begin{altverse} \flagverse{2.} Light she was and like a fairy,  $\setminus$ And her shoes were number nine; \\ Herring boxes, without topses,\\ Sandals were for Clementine.\\! \end{altverse}

\begin{altverse} \flagverse{\textsc{chorus (x 2)}} Oh my darling, Oh my darling, \\ Oh my darling Clementine. \\ Thou art lost and gone forever, \\ Oh my darling Clementine\\! \end{altverse}

```
\begin{altverse}\flagverse{3.}
Drove she ducklings to the water, \\
Every morning just at nine;\\
Hit her foot against a splinter, \setminus\setminusFell into the foaming brine.\\!
\end{altverse}
\poemlines{0}
\end{verse}
```
#### Clementine

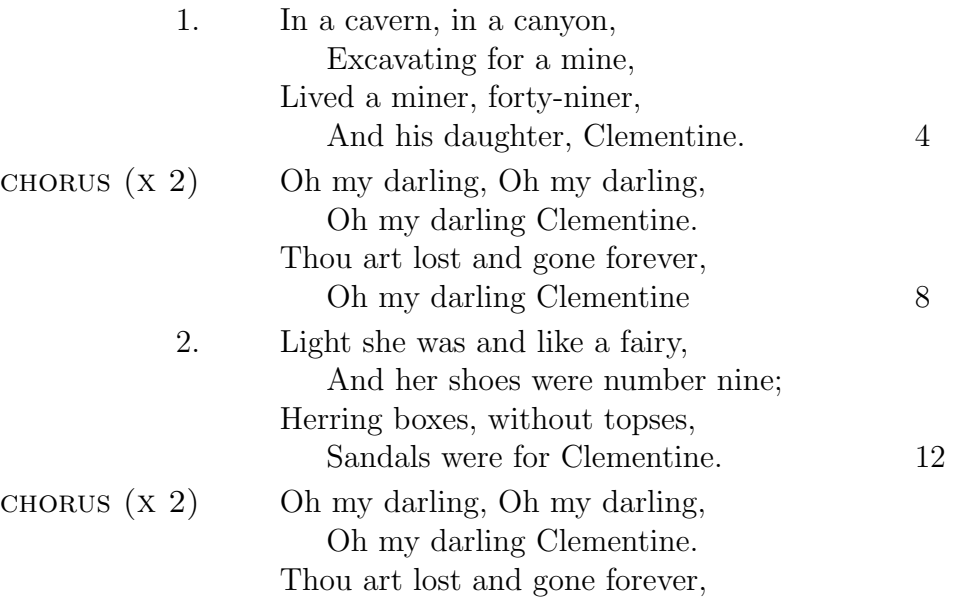

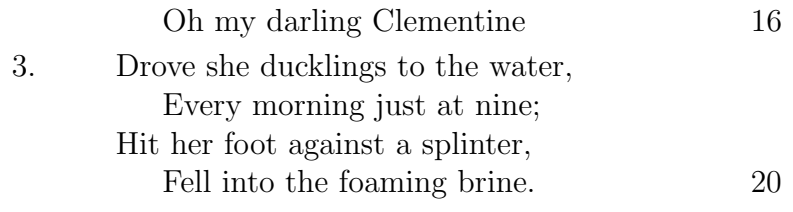

L'ultimo esempio è quello di un uso molto più ambizioso del comando per i rientri \indentpattern che in questo caso è definito come:

#### \indentpattern{0135554322112346898779775545653222345544456688778899}

e il resultato che si ottiene è mostrato nella pagina seguente.

Mouse's Tale Fury said to a mouse, That he met in the house, 'Let us both go to law: I will prosecute  $you.$  — Come, I'll take no denial; We must have a trial: For really this morning I've nothing to do.' Said the mouse to the cur, Such a trial, dear sir, With no jury or judge, would be wasting our breath.' 'I'll be judge, I'll be jury.' Said cunning old Fury; 'I'll try the whole cause and condemn you to death.'

Lewis Carrol, Alice's Adventures in Wonderland, 1865

# 5 Consigli e soluzioni

## 5.1 Aumentare gli spazi fra le strofe

Lo spazio fra le strofe messo a disposizione per default è pittosto esiguo e, seppure funzioni abbastanza bene per poesie molto regolari, per esempio costituite da una serie costante di terzine:

> La bocca sollevò dal fiero pasto quel peccator, forbendola a'capelli del capo ch'elli avea di retro guasto. Poi cominciò: Tu vuo' ch'io rinovelli disperato dolor che 'l cor mi preme già pur pensando, pria ch'io ne favelli. Ma se le mie parole esser dien seme che frutti infamia al traditor ch'i' rodo, parlare e lagrimar vedrai insieme. Io non so chi tu se' né per che modo venuto se' qua giù; ma fiorentino mi sembri veramente quand'io t'odo. Tu dei saper ch'i' fui conte Ugolino, e questi è l'arcivescovo Ruggieri: or ti dirò perché i son tal vicino. Che per l'effetto de' suo' mai pensieri, fidandomi di lui, io fossi preso e poscia morto, dir non è mestieri; però quel che non puoi avere inteso, cioè come la morte mia fu cruda, udirai, e saprai s'e' m'ha offeso.

Da un effetto assolutamente deplorevole con le poesie moderne quando sono costituite da strofe brevi o brevissime; spesso addirittura si fatica a comprendere dove inizia ciascuna strofa e dove si ha semplicemente un nuovo verso:

#### Ponte di mezzo

Lenta sotto di me scorre l'acqua scura con riflesse, lacrime, viola luci di lampioni.  $(\ldots)$ O sono io che sto piangendo?  $(\ldots)$ Me ne vado via passo dopo passo svanendo i frammenti di un sogno quasi dimenticato. . . . ed ogni pensiero `e pioggia che cade, impalpabile.

Invece di inserire degli spazi verticali aggiuntivi "a mano" sarebbe bene intervenire direttamente sul parametro che regola la distanza delle strofe.

L'ambiente verse è un particolare tipo di lista come itemize, tabular, etc. Come per tutte le liste ci sono delle lunghezze che gestiscono rientri, spaziatura verticale e orizzontale e in pratica tutta l'impaginazione dell'ambiente. La lungezza che gestisce lo spazio fra due diversi paragrafi all'interno di una lista dovrebbe essere \parsep.

Purtroppo non funziona (l'autore ha provato molte volte ma non ha mai ottenuto nessun risultato giocando con \parsep<sup>2</sup> ), mentre invece influenzando \parskip si riesce a controllare la spaziatura:

```
\settowidth{\versewidth}{Lenta sotto di me}
\renewcommand{\poemtitlefont}%
\normalfont\bfseries\large\centering} \poemtitle*{Ponte di mezzo}
\begin{verse}[\versewidth]
\addtolength{\parskip}{10pt}
   Lenta sotto di me \\
   scorre l'acqua scura \\
    con riflesse, lacrime, \\
   viola luci di lampioni.
    (\ldots{})
   O sono io che sto piangendo?
    (\ldots)Me ne vado via \\
   passo dopo passo \\
   svanendo i frammenti \\
   di un sogno quasi dimenticato.
```
<sup>&</sup>lt;sup>2</sup>Nel caso un lettore sapesse perché il comando proprio delle liste in questo caso non funziona l'autore sarebbe molto grato di una spiegazione

```
\ldots{}ed ogni pensiero \\
    è pioggia che cade, impalpabile.
\end{verse}
```
#### Ponte di mezzo

Lenta sotto di me scorre l'acqua scura con riflesse, lacrime, viola luci di lampioni.

 $(\ldots)$ 

O sono io che sto piangendo?

 $(\dots)$ 

Me ne vado via passo dopo passo svanendo i frammenti di un sogno quasi dimenticato.

. . . ed ogni pensiero `e pioggia che cade, impalpabile.

Ci sono però alcune accortezze che è opportuno curare: verse inizia con un nuovo paragrafo (essendo "vmode") e quindi anche la prima strofa viene abbassata della lunghezza \parskip, ovvero si introduce uno spazio bianco aggiuntivo dopo il titolo e prima della prima strofa. Se lo spazio aggiunto fra le strofe è piccolo non si nota, ma se per qualche motivo è grande (come per esempio 20em) e in più è stato già aggiunto spazio bianco dopo il titolo come negli esempi precedenti allora pu`o essere spiacevole.

# Ponte di mezzo

Lenta sotto di me scorre l'acqua scura con riflesse, lacrime, viola luci di lampioni.

 $\left(\dots\right)$ 

O sono io che sto piangendo?

## $(\dots)$

Me ne vado via passo dopo passo svanendo i frammenti di un sogno quasi dimenticato. . . . ed ogni pensiero `e pioggia che cade, impalpabile.

In tal caso, ammettendo che, per questioni di comodità, sia stata definita una lunghezza \spaziostrofe; bisogna scrivere qualcosa del tipo:

```
\newlength{\spaziostrofe}
\setlength{\spaziostrofe}{5em}
\begin{verse}[\versewidth]
\addtolength{\parskip}{\spaziostrofe} \vspace{-\spaziostrofe}
```
# Ponte di mezzo

Lenta sotto di me scorre l'acqua scura con riflesse, lacrime, viola luci di lampioni.

 $\left(\dots\right)$ 

O sono io che sto piangendo?

 $\left(\ldots\right)$ 

Me ne vado via

passo dopo passo svanendo i frammenti di un sogno quasi dimenticato.

. . . ed ogni pensiero `e pioggia che cade, impalpabile.

# 5.2 Centrare verticalmente una poesia

Nel caso si scriva un documento con una sola breve poesia per pagina si può desiderare di centrare verticalmente la poesia nella pagina.

Si può ottenere ciò con il seguente codice (notare l'uso essenziale di \clearpage dopo l'ultimo comando di spaziatura:

```
\vspace*{\fill}
\poemtitle*{Fra il buio e la sera} \settowidth{\versewidth}{sopra,
l'azzurra purezza del cielo}
\begin{verse}[\versewidth]
\addtolength{\parskip}{5pt}
    La nera sagoma delle colline \\
    \dot{e} il mio orizzonte frastagliato\langle \rangleargine dei miei desideri; \\
    sopra, l'azzurra purezza del cielo \\
    ed un'unica luce minuta.
    eppure \\
    mi sento padrone \\
    del mondo.
\end{verse}
\vspace{\fill} \clearpage
```
Che permette di ottenere:

# Fra il buio e la sera

La nera sagoma delle colline `e il mio orizzonte frastagliato argine dei miei desideri; sopra, l'azzurra purezza del cielo ed un'unica luce minuta.

eppure mi sento padrone del mondo.

Che può essere migliorato a seconda delle proprie esigenze in maniera da ottenere il testo all'altezza desiderata: basta aggingere per esempio \vspace{5cm} subito dopo \end{verse} per ottenere una poesia ancora piuttosto centrata ma tendenzialmente alta:

## Fra il buio e la sera

La nera sagoma delle colline `e il mio orizzonte frastagliato argine dei miei desideri; sopra, l'azzurra purezza del cielo ed un'unica luce minuta.

eppure mi sento padrone del mondo.

Alternativamente si può usare il comando \stretch che permette di ottenere speciali spazi elastici e una maggior flessibilità nella scelta della proporzione di quanto spazio bianco debba stare prima della poesia e quanto dopo.

Per esempio:

```
\newpage
\ \vspace{\stretch{1}}
\poemtitle*{Fra il buio e la sera}
\begin{verse}[\versewidth]
\addtolength{\parskip}{5pt}
   La nera sagoma delle colline \\
   è il mio orizzonte frastagliato\\
   argine dei miei desideri; \\
    sopra, l'azzurra purezza del cielo \\
    ed un'unica luce minuta.
    eppure \\
   mi sento padrone \\
   del mondo.
\end{verse}
\vspace{\stretch{3}} \clearpage
```
Permette di ottenere:

# Fra il buio e la sera

La nera sagoma delle colline `e il mio orizzonte frastagliato argine dei miei desideri; sopra, l'azzurra purezza del cielo ed un'unica luce minuta.

eppure mi sento padrone del mondo.

# 5.3 Aggiungere informazioni dopo una poesia

Molto spesso, sopratutto nel caso di antologie o di volumi che contengono opere di autori diversi, si desidera aggiungere delle informazioni in fondo ad una poesia riguardo l'autore, l'opera da cui è tratto l'esempio, il luogo e la data di composizione etc.

L'esempio messo a disposizione dall'autore del pachetto:

```
\newcommand{\autore}[1]{
   \nopagebreak{\raggedleft\footnotesize #1\par}}
```
`e un po' scarno, in quanto, come si pu`o notare a pagina 13, posiziona il nome dell'autore della relativa poesia completamente spostato a destra.

Un modo per ovviare a questo inconveniente è utilizzare il seguente comando:

```
\newcommand{\autorestr}[1]{
    \par\vspace{5ex}%
    \hspace{\stretch{3}}%
    \footnotesize #1\normalsize%
    \hspace{\stretch{1}}%
    \vspace{5ex}%
}
```
che da:

# Notte d'estate

Una musica lontana da sagra di paese come i miei desideri inutile e brillante come loro trasportata dal vento inesistente.

25 Luglio 1999

In questo modo le informazioni sono più o meno centrate a seconda dei valori degli argomenti dei due comandi \stretch.

Si noti che il comando  $\a$ torestr è stato posto al di fuori dell'ambiente verse altrimenti si otterrebbe qualcosa di simile a quanto già annunciato per il comando  $\mathcal{D}$  poemtitle a pagina 12, in quanto — in un certo senso l'ambiente verse ridefinisce i bordi della pagina.

Quanto appena detto è esempio di un problema piuttosto generale, infatti inserendo comandi all'interno dell'ambiente è più facile prevenire interruzioni di pagina indesiderate, ma i margini dell'ambiente sono diversi da quelli del testo ordinario. Per esempio all'interno dell'ambiente si potrebbe essere tentati di utilizzare un semplice comando \centering, in modo che — vista la redifinizione dei bordi — il testo resti visualmente spostato sulla destra ma non completamente a margine, che è esattamente ciò che si vuole ottenere. Tale soluzione è da evitare perché in questo modo le informazioni a fondo poesia sono molto spostate a destra nel caso di piccola \versewidth e molto centrate nel caso di grande \versewidth; mentre sarebbe preferibile il contrario.

Il seguente esempio, da utilizzare all'interno dell'ambiente, utilizza il comando \nopagebreak per evitare un interruzione di pagina e leva lo stesso spazio orizzontale che è stato aggiunto dalla definizione contenuta nel pacchetto. In questo modo può essere utilizzato come se fosse al di fuori dell'ambiente, allinenado il testo nella pagina indipendentemente dal valore assunto da \versewidth.

```
\newcommand{\Autore}[1]{
    \nopagebreak{
        \par\vspace{5ex}%
        \hspace{-\leftmargin}%
        \hspace{\vindent}
        \hspace{\stretch{3}}%
        \footnotesize #1\normalsize%
        \hspace{\stretch{1}}%
        \vspace{5ex}%
    }%
}
```
#### Il papavero

Un campo sfumato di grano verde, nel mezzo

da solo un papavero rosso brillava.

13 Maggio 1999

Un altro esempio di comando che inserisce informazioni sulla data e sul luogo di composizione di una poesia può essere il seguente:

```
\newcommand{\luogodata}[2]{
   \nopagebreak{
   \begin{center}\vspace{-\parsep}
   \begin{tabular}{lp{2em}r}
   \footnotesize #1 & & \footnotesize #2 % 1 LUOGO, 2 DATA
   \end{tabular}
   \end{center}}
   }
```
Che da:

Portando a spasso leggera per la piazzuola la mia speranza antica splendido il mio corpo di libertà sotto dita piccoline di pioggia la notte m'ha regalato un'irruzione effervescente di magnolie bianche.

Val di Fez 31 luglio 1974

Come i comandi precedenti può essere raffinato per evitare problemi di interruzione pagina e ottenere esattamente l'allineamento desiderato.

# 5.4 L'esempio di un libro

Il sequente è un esempio che può risultare utile nel caso si intenda scrivere un libro che contenga poesie piuttosto corte, in modo che ogni pagina ne contenga solo una, si può usare il seguente ambiente, che riassume un po' tutte le problematiche discusse fino ad ora, mettendo nel preambolo una definizione del genere:

```
\newlength{\spaziostrofe}
\setlength{\spaziostrofe}{13pt}
\addtolength{\afterpoemtitleskip}{3cm}
\renewcommand{\poemtoc}{subsection}%
\makeatletter
\newsavebox{\box@di@fab}%
\newenvironment{poesia}[3]%
    {\settowidth{\versewidth}{#1}%
    \poemtitle{#2}%
    \begin{verse}[\versewidth]%
    \addtolength{\parskip}{\spaziostrofe}%
    \vspace{-\spaziostrofe}%
    \savebox{\box@di@fab}{\footnotesize#3}}%
    {\nopagebreak{%
        \par\vspace{5ex}%
        \hspace{-\leftmargin}%
        \hspace{\vindent}%
        \hspace{\stretch{3}}%
        \usebox{\box@di@fab}%
        \hspace{\stretch{1}}~}%
    \end{verse}%
    \newpage%
    \frac{1}{2}%
\makeatother
```
L'ambiente si utilizza come un normale verse eccetto per il fatto che ha tre parametri obbligatori:

- 1. verso medio, ovvero l'argomento di \settowidth{\versewidth}
- 2. titolo della poesia
- 3. informazioni su data e luogo di composizione.

Per il resto mette lo spazio fra le strofe a 13pt, aumenta di 3cm quello dopo il titolo, inizia una nuova pagina per ogni poesia, inserisce il titolo a livello di \subsection e aggiunge le informazioni con tre parti bianche a sinistra e una a destra. Il tutto con un utilizzo molto pulito di codice.

Per un esempio del risultato si veda la pagina seguente:

#### Ricordo

Eravamo al mare di giugno o forse di luglio, era quasi sera: il sole basso basso nel parcheggio vuoto dietro la pineta. Pensavo ad un camper tutto solo in tanti posti come quello un bambino, mia madre la stessa luce nell'aria, come da fine delle vacanze lo stesso cullarsi delle onde, l`a dietro.

E tu, tu eri lì accanto ancora innamorata di me; ma di quel tardo pomeriggio non mi resta che quella luce rossa la ghiaia polverosa e le sterpaglie nei fossi il diffondersi di quella malinconia il ricordo del ricordo.

Suvereto, 28 dicembre 2001